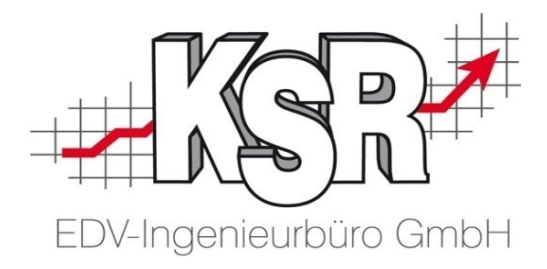

# Systemvoraussetzungen

Nummer: 9578 Stand: 14.02.2023 (1.1)

### **Vorwort**

Diese Systemvoraussetzungen sind *dynamisch* zu betrachten. Steigt die Anzahl der zu installierenden (KSR-)Programme und/oder die Anzahl der User, so steigt auch die Anforderung an die Hardware.

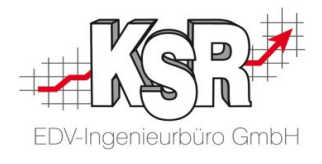

### **Inhalt**

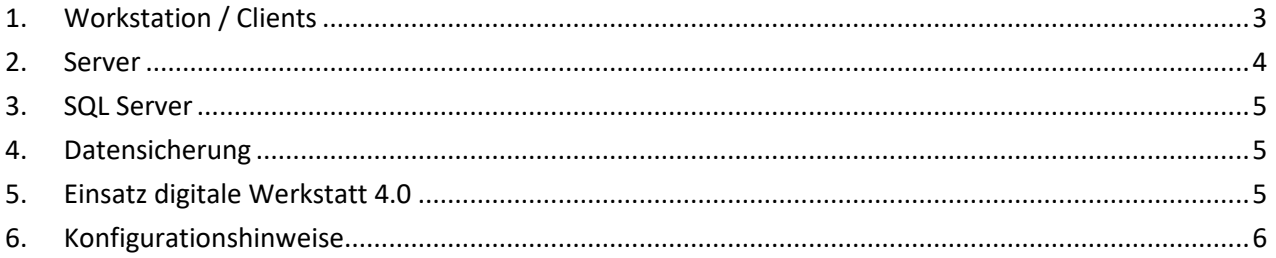

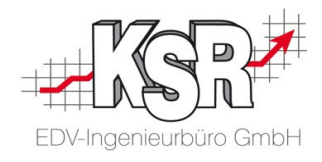

## <span id="page-2-0"></span>**1. Workstation / Clients**

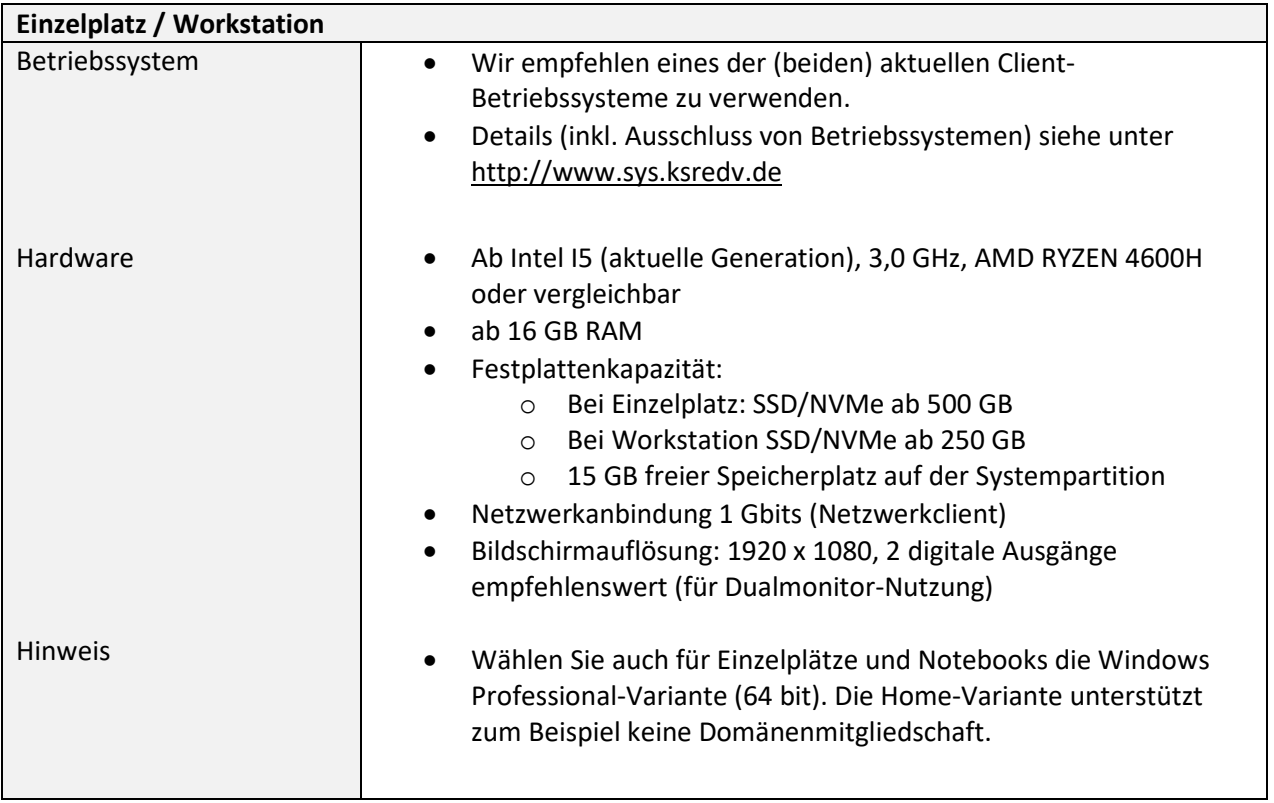

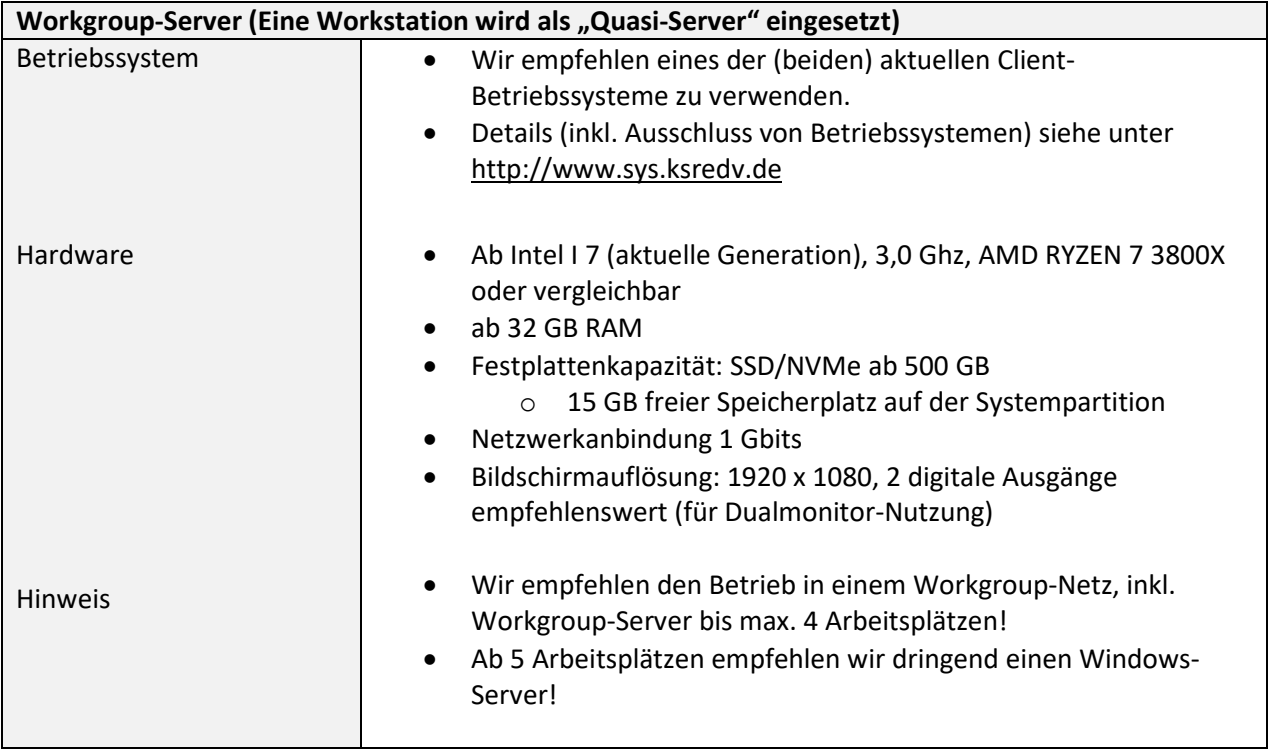

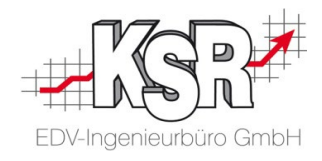

## **2. Server**

<span id="page-3-0"></span>Generelles zu den nachfolgenden genannten Servern:

- Der DC (Domain Controller) darf sich nicht darauf befinden<br>• Es darf kein MS Exchange-Server installiert sein
- Es darf kein MS Exchange-Server installiert sein

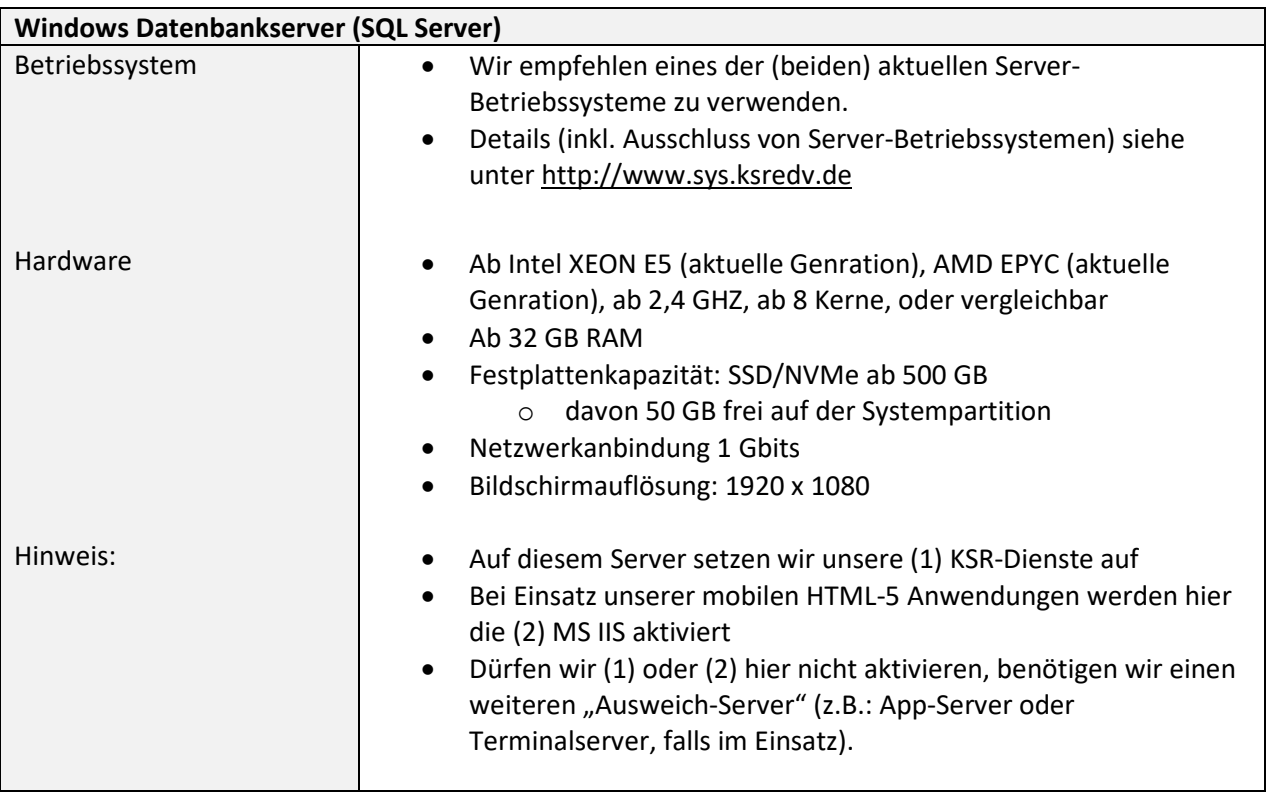

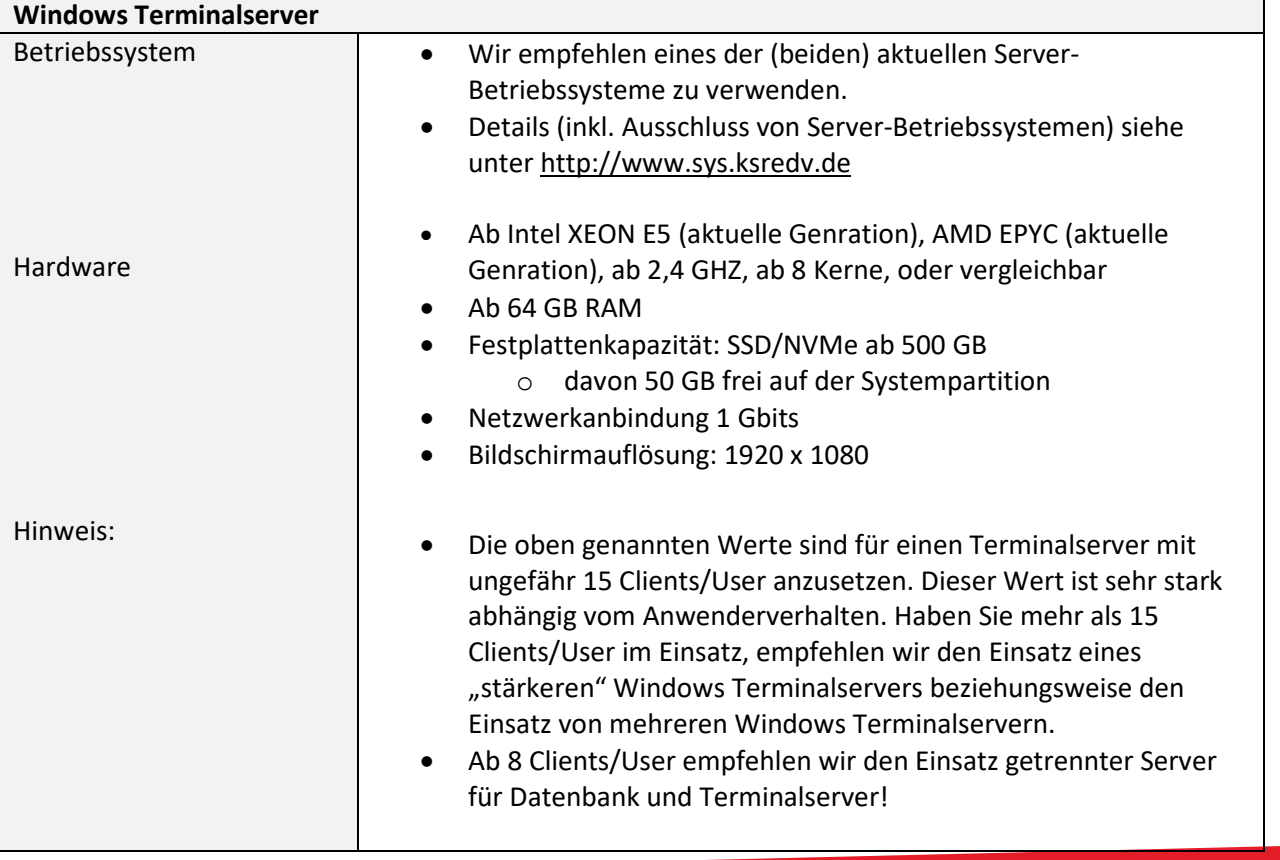

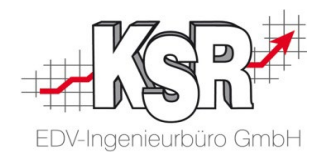

### <span id="page-4-0"></span>**3. SQL Server**

- Ein SQL-Server ist ein Stück Software von Microsoft, welche auf Ihrem Server benötigt wird, um unsere SQL-Datenbanken anbinden zu können.
- Es steht eine kostenlose SQL Server *Express* Variante zur Verfügung (nur möglich, wenn Datenbank kleiner 10 GByte, die RAM-Nutzung ist auf 1 GB beschränkt!).
- Unsere Empfehlung ist der Einsatz eines *vollwertigen* SQL-Server *Standard*. Auch hier sind Lizenzgebühren bei Microsoft fällig. Als SW-Anbieter dürfen wir Ihnen eine kostengünstige SQL Server Standard *"Runtime-Variante"* anbieten. Alternativ kann Ihnen Ihr Systemhaus einen SQL-Server Standard anbieten, bzw. haben Sie bereits eine entsprechende Lizenz erworben.
- <span id="page-4-1"></span>• Details (inkl. Ausschluss von SQL-Server Versionen) siehe unter [http://www.sys.ksredv.de](http://www.sys.ksredv.de/)

### **4. Datensicherung**

- Wir stellen eine lokale Sicherung der für die KSR-Produkte verwendeten SQL-Datenbanken ein. Nach Einrichtung erhalten Sie alle nötigen Informationen dazu schriftlich in Form eines "Datensicherung-Protokolls"
- Der benötigte Speicherplatz ist abhängig von den Datenbankgrößen.
- <span id="page-4-2"></span>• Für eine Gesamtkonzept Ihrer kompletten Datensicherung ist Ihr Systemhaus-/-Admin zuständig

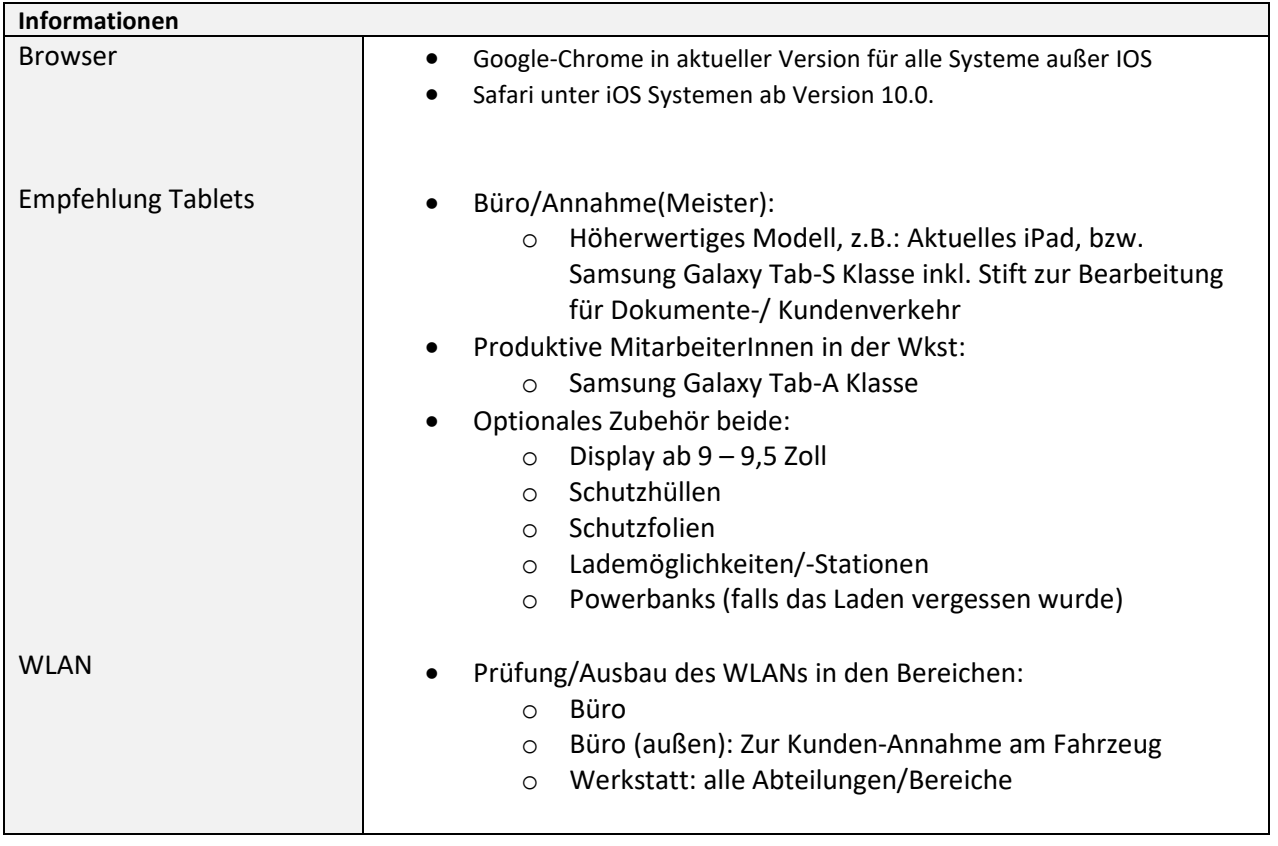

### **5. Einsatz digitale Werkstatt 4.0**

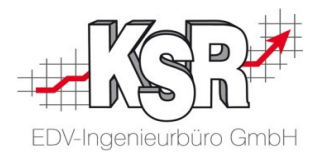

### **6. Musterkonfiguration für Betriebe die VCS und Werkstatt 4.0 einsetzen**

Diese Musterkonfigurationen sollen bei der Beantwortung der Frage helfen, wieviel Prozessorkerne, RAM und Festplattenkapazität für eine bestimmte Betriebsgröße voraussichtlich benötigt wird.

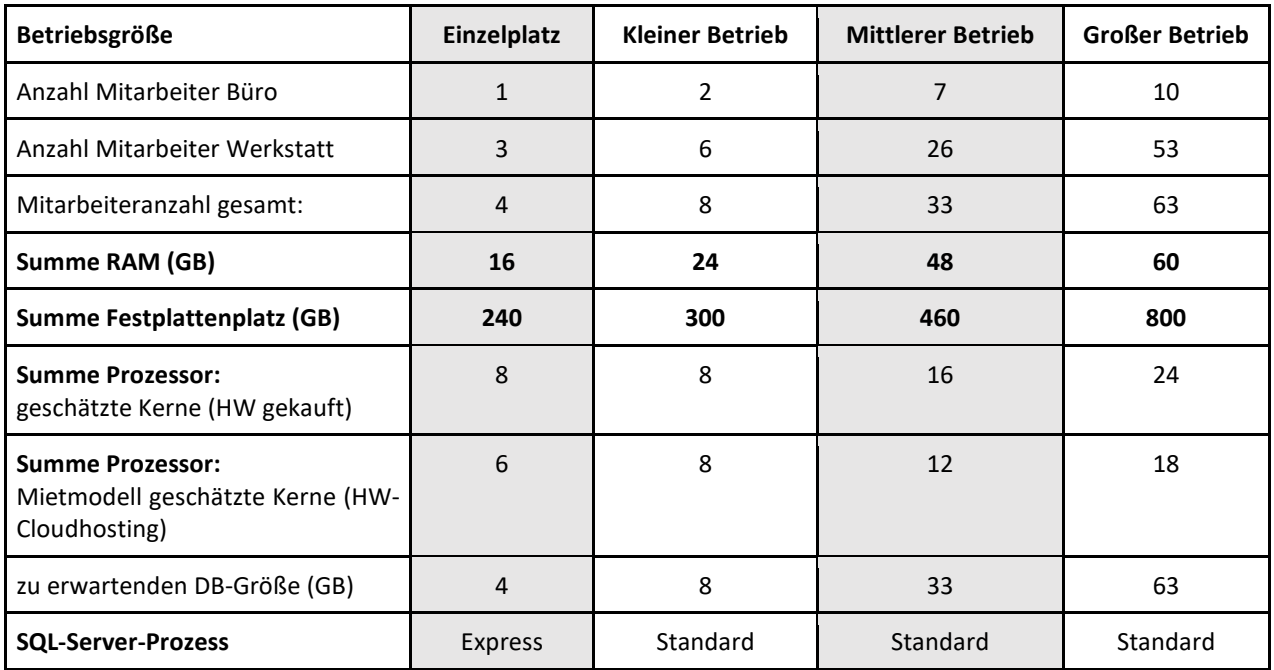

#### **Hinweise:**

- Zu erwartende Datenbankgröße: Als Faustformel gilt je Mitarbeiter 1 GB. Die Größe der Datenbank gilt unter der Annahme, dass binäre Daten zu einem Auftrag nach 1 Jahr ausgelagert werden und Aufträge älter 10 Jahre generell gelöscht werden.
- Prozessortyp und Taktfrequenz: Bei den Angaben zu benötigten Prozessoren sind logische Prozessorkerne gemeint. Dabei gehen wir von einer Taktfrequenz von mindestens 2,1 Ghz aus. Mit steigender Frequenz nimmt die Leistung zu, so dass z.B. bei Einsatz eines Prozessors mit 4 GHz die Zahl der logischen Kerne reduziert werden könnte.
- Installation auf einen oder mehreren Servern:

Generell gilt, dass der Betrieb jedes Servers eine Grundlast mit sich bringt die für das Betriebssystem selbst nötig ist. Bei Installation aller Applikationen und Services auf einem Server wird dieser Overhead eingespart und das System kann effizienter ausgelegt werden. Allerdings steigt der Aufwand zur Einrichtung der Leistungsverteilung stark an sofern viele Dienste auf einem Server betrieben werden, und es macht Sinn Trennungen vorzunehmen. Vor allem, auch wenn unterschiedliche Parteien für unterschiedliche Dienste zuständig sind. Unter den nachfolgend genannten Gründen empfehlen wir dennoch zur Trennung der Server.

- o Domänencontroller dürfen auf Grund der unterschiedlichen Rechtestruktur keine Applikationsoder Dienste- Server sein
- o Terminalserver sollten ab einer Userzahl von 8 Usern als eigenständige Server betrieben werden
- o Exchangeserver und Datenbankserver getrennt halten
- Festplatten SSD/NVMe oder herkömmlich? SSD/NVMe -Platten sind generell zu bevorzugen, für Backup und Archivbereiche können aber auch normale SATA-Platten genutzt werden.

### <span id="page-5-0"></span>**7. Konfigurationshinweise**

Bitte beachten Sie unter diesem Link unsere [Konfigurationshinweise](https://static.helpjuice.com/helpjuice_production/uploads/upload/image/9021/direct/1667988156200-9572_Konfigurationshinweise.pdf)

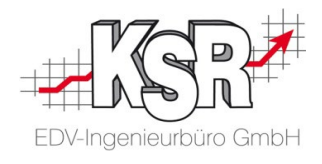

# Notizen

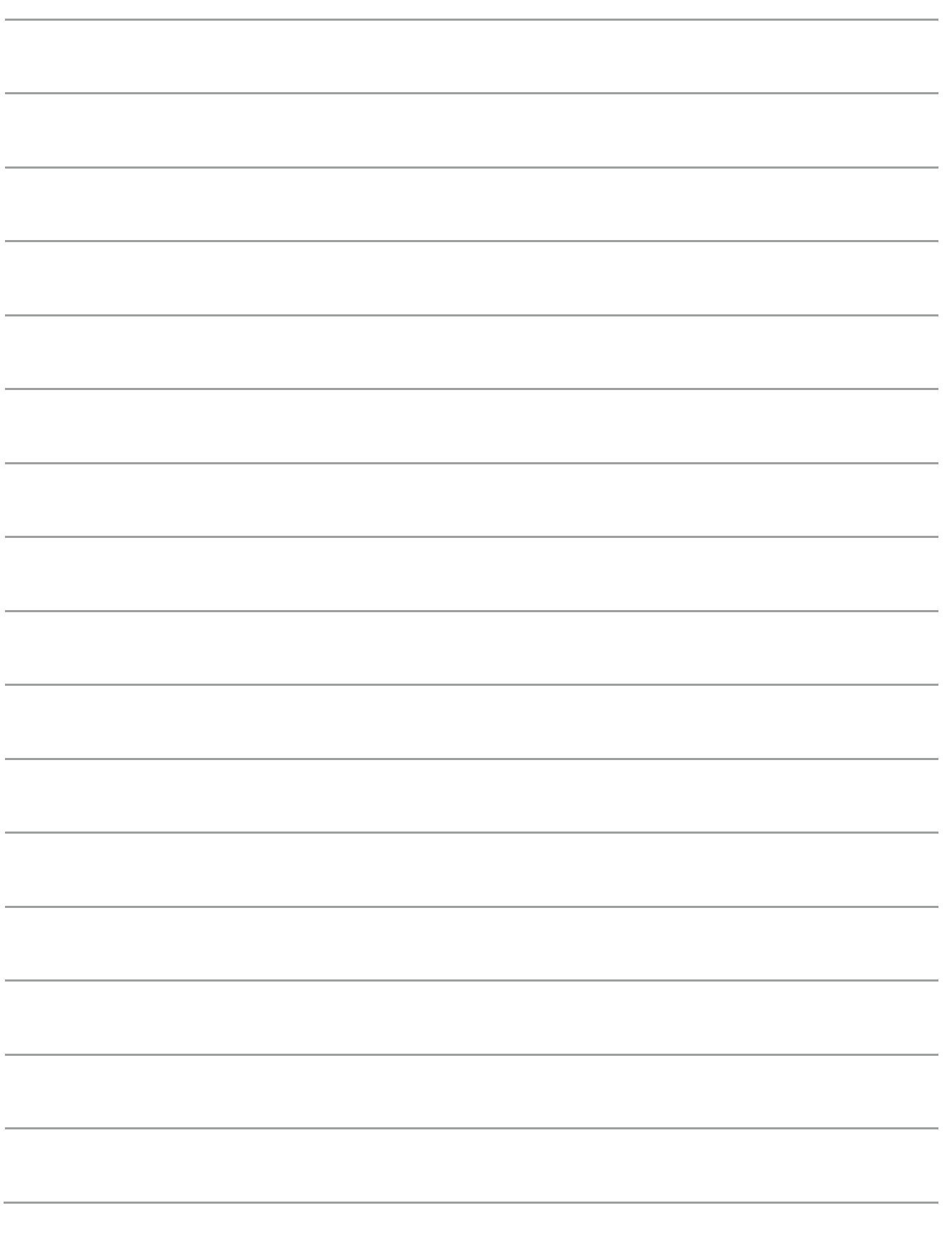

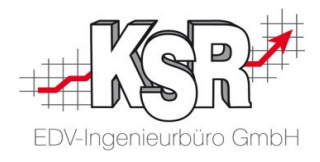

### **Kontakt und Support**

**KSR EDV-Ingenieurbüro GmbH** Adenauerstraße 13/1 D-89233 Neu-Ulm

Sie erreichen uns **telefonisch** unter **+49 (0) 731 / 20 555 - 0**

Per **Fax** unter **+49 (0) 731 / 20 555 - 450**

#### **Öffnungszeiten**

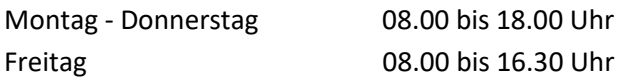

Erstellen Sie eine **Online Support Anfrage (OSA) [osa.ksredv.de](https://osa.ksredv.de/)** und wir rufen zurück

Direkt per **E-Mail info@ksredv.de**

für alle anderen Fragen und Wünsche

### **Telefonnummern der Fachabteilungen**

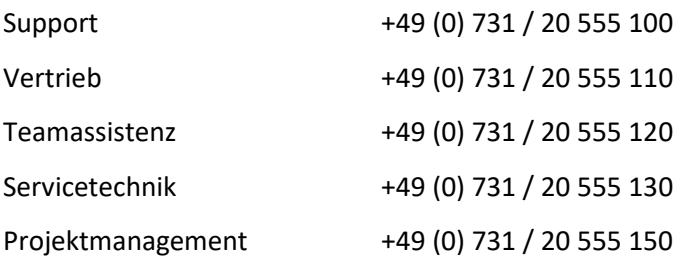

### **Schulungen bei KSR**

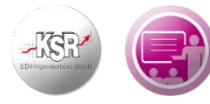

Informieren Sie sich auf unserer Schulungs-Website über aktuelle KSR-Anwenderseminare in Ihrer Nähe oder über Schulungen vor Ort sowie Online-Schulungen.

### **KSR-Wissensdatenbank "HELP"**

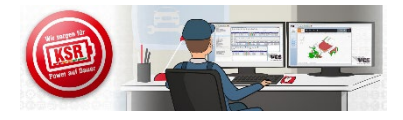

Informieren Sie sich auf unserer Wissensdatenbank zu Neuerungen und Hilfestellungen zu den Produkten.